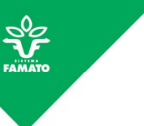

## **INFORMATIVO TÉCNICO Nº 1/2015**

## **PECUÁRIA**

## *Emissão e-GTA no Módulo do Produtor INDEA MT.*

. O Instituto de Defesa Agropecuária (Indea-MT) disponibilizou em dezembro de 2014 em seu site um sistema online de<br>consulta de saldo animal e emissão de e-GTA chamado Módulo do Produtor. Por enquanto, a tão esperada emis

Lembrando, este novo serviço do Indea-MT obedece antecipadamente a Instrução Normativa nº 35/2014 do Ministério da Agricultura, Pecuária e Abastecimento (Mapa) que entrará em vigor a partir de 03/04/2015, que em resumo diz:

**"Art. 1º Estabelecer em todo o Território Nacional a emissão de Guia de Trânsito Animal (GTA) na sua forma eletrônica e-GTA para a movimentação:**

**II - interestadual ou intraestadual de animais vivos destinados ao abate em estabelecimento sob Inspeção Federal (SIF)".**

Dessa forma o próprio produtor rural poderá consultar seu saldo animal em suas respectivas fichas e emitir suas e-GTA's<br>para abate de qualquer local e horário por meio de internet online, sendo também possível acessar as

Por enquanto, até que o Indea aprimore o sistema, os produtores não aderidos ao Sisbov deverão preencher a respectiva<br>Declaração do Produtor - Modelo B e buscar uma agência do Indea para carimbo e assinatura de uso exclusi

Para fazer uso desta ferramenta de adesão voluntária, antes de tudo é necessário que o pecuarista titular ou seu<br>representante legal munido de procuração específica vá até uma Unidade Local de Execução do Indea, localizad

**Imagem 1:** Acesse o site Indea-MT ( [http://www.indea.mt.gov.br](http://www.indea.mt.gov.br/) ) e clique em "Sistemas Online".

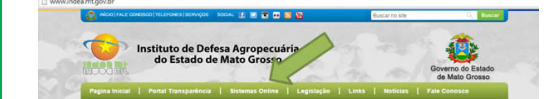

**Imagem 2:** Na página Sistemas Online, clique na opção "Módulo do Produtor".

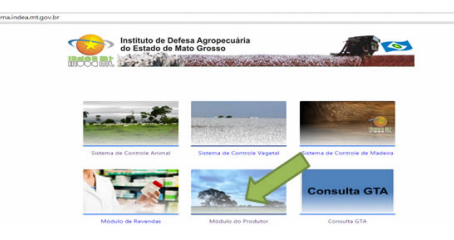

**Imagem 3:** Na página Módulo do Produtor, insira usuário e senha.

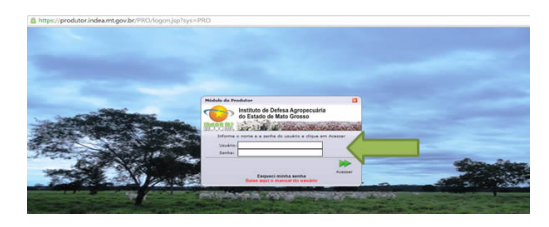

**Imagem 4:** Na página inicial, altere sua senha e use conforme menu da barra superior.

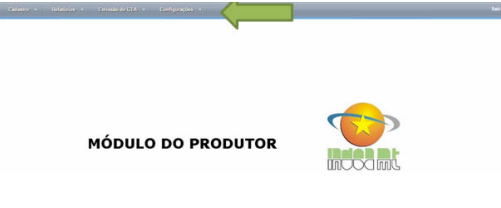

Navegando pelo sistema é recomendado que se consulte o saldo de animais antes da emissão da e-GTA pretenidía. Uma<br>vez cometido algum erro, porém sem o recolhimento da taxa, o produtor em novo acesso poderá refazer o proced

Até o momento, segundo o próprio Indea, o sistema tem funcionado corretamente e em breve a emissão de e-GTA para as<br>demais finalidades, como transferência de animais, leilões, exposições e os outros serviços como comunicaç

A Famato reforça que, além da obrigação tributária de emissão de Nota Fiscal para cada operação, o produtor deve cumprir<br>a obrigatoriedade sanitária de todo e qualquer tránsito animal ser acompanhado de GTA, válida e condi

<http://app1.sefaz.mt.gov.br/0325677500623408/07FA81BED2760C6B84256710004D3940/5FCFD367D2DF2D3804256B2900536C22> **A disposição,**

**Rafael Linhares Analista de Pecuária** [pecuaria@famato.org.br](mailto:pecuaria@famato.org.br)

**65 3928 - 4467**

**FAMATO | Núcleo Técnico**

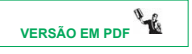

4

 $\bigcirc$ TRIBUTÁRIO

 $\mathbf{R}$ 

MEIO AM **IRIENTE** 

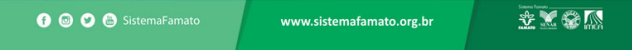